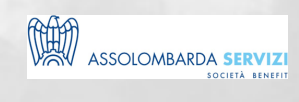

# L'ANALISI DEI DATI CON MICROSOFT POWERBI

BUSINESS SKILLS

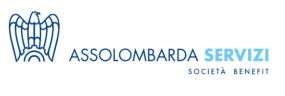

# **DESCRIZIONE**

Power BI è il nuovo sistema fornito da Microsoft per produrre Dashboard interattive e report dinamici da diverse fonti di dati. Lo strumento si compone di una piattaforma presso le aziende così come di un'infrastruttura su Cloud. Questo strumento propone una nuova abilità, la possibilità per l'utente di dotarsi un SelfService Dashboard o Report e di non dover più aver bisogno di Tecnici o sistemisti una volta preparata l'infrastruttura che popola i dati.

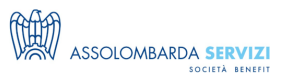

### **PROGRAMMA**

### PROGRAMMA DIDATTICO:

#### **Prima giornata**

- Evoluzione degli strumenti di reportistica e differenze con altre soluzioni sul mercato
- Differenza fra archivio e datawarehouse
- Differenza fra installazione on premise e servizio Cloud
- Installazione di PowerBI Desktop
- Interfaccia PowerBI Desktop
- Connessione con Database e file CSV/XLSX
- Costruzione di una relazione
- Creazione di Grafici
- Creazione di Grafici Animati
- Drill Down e Drill Up e blocco della funzionalità di navigazione sul grafico
- Accesso al market ed installazione di componenti aggiuntivi
- Confronto con la versione Cloud
- Differenze ed implementazione con la versione cloud
- Licensing delle versioni Cloud ed On Premise

#### **Seconda giornata**

- Installazione di PowerBI Desktop
- Abilitare Power Pivot in Excel
- Descrizione della struttura e funzionamento di Power Pivot
- Introduzione a DAX
- Spiegazione sulla sintassi
- I vari tipi di dati, operatori e gestione dei valori
- Gestione degli errori
- Le funzioni di DAX (Matematiche, Statistiche, Logiche, Manipolazione del Testo, Conversione, Aggregazione Relazione)
- La funzione CALCULATE (Filtri, calcoli su singola tabella e su tabelle multiple)
- Le funzioni sulle Date
- Utilizzo di DAX Studio
- Spiegazione interfaccia DAX Studio
- Utilizzo di DAX all'interno di PowerBI
- Filtri avanzati e Controlli avanzati
- Sorgenti di dati SAAS provenienti dal Market PowerBI.

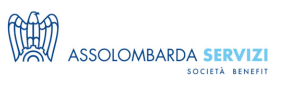

# **DOCENTI**

FABRIZIO PERCHINELLI – docente di software ed informatica di Assolombarda Servizi

# **DESTINATARI**

A tutti coloro che vogliono imparare e impostare elaborazioni grafiche avanzate ed aggregazioni o elaborazioni particolari sui dati. Che devono realizzare KPI e Forecast in PowerBI e vedere come produrli con estrema facilità.

### **NOTE**

I partecipanti dovranno utilizzare il pc personale sul quale dovrà essere installato il software "Power BI desktop" nella versione più aggiornata.

Il corso in presenza non è video-registrato.

**FACULTY**

Fabrizio Perchinelli

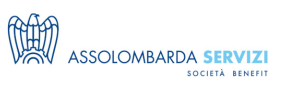

# **REFERENTI**

۰

**Davide Inclimona** (davide.inclimona@assolombarda.it / Cell: 348 0201 402) **Arianna Marchianò** (arianna.marchiano@assolombarda.it / Cell: 345 4007 448)

## **DATE E PREZZI**

**ATTUALMENTE DISPONIBILE SOLO PER LA FORMAZIONE IN AZIENDA**